# ANHANG C

*OUTDINATELY* 

**BUILDING TWENDED -OT STRENDAR RED SKUMIDIESE** 

LDSW

**TRACK** 

**CONST** 

**COMST** RETRY **RULEN SECLEN USKEN** 

DLYTIM **STPTIM COMPOS** 

**IND** CHKSUM **RDDATK KLAPPE SECANZ** 

SECLST **STALST STPPOS** 

**DSPCTR BLOCKS** 

IOIND

计功能量

ĵ

 $\ddot{i}$ 

**Marine Company of Bank Bank Bank Bank** 

過ご期

 $\mathcal{H}(\mathcal{S})$ 

 $\mathcal{L}$ 

 $(n)$ 1986 $n<sub>2</sub>$ ·Shop

**Catton** 

 $-1$ 

 $-100$ 

335

 $-0.09$ 

SEITE 1 ---------

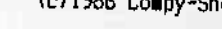

POIL Nº X. D.

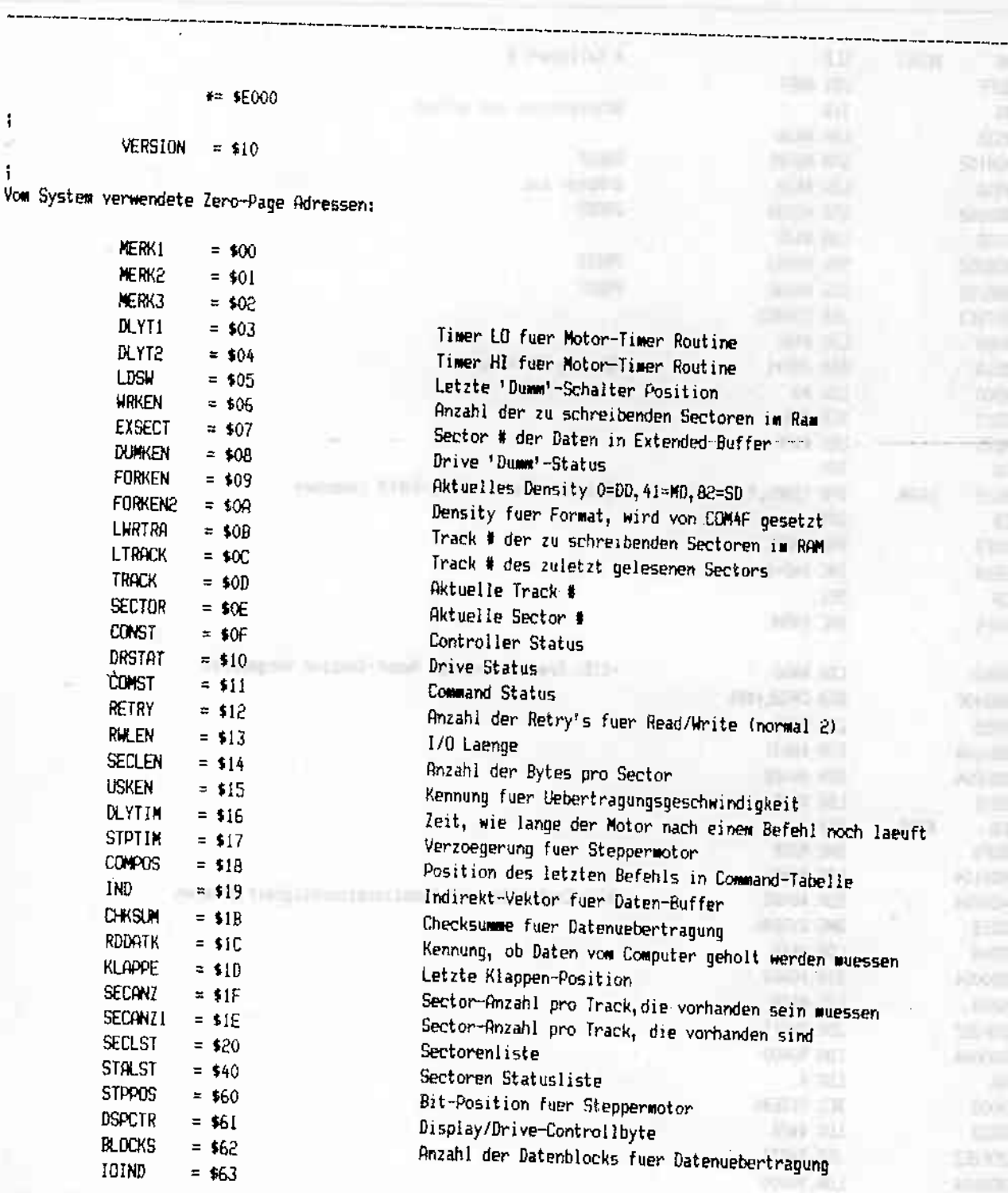

Die Zero-Page Adressen \$90-\$CF sind unbenutzt

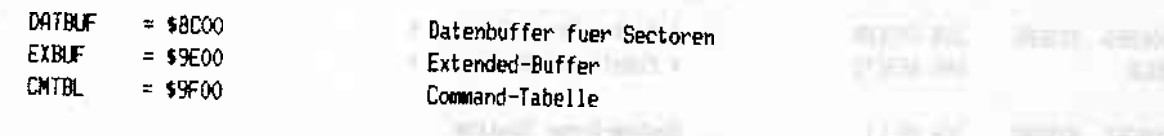

Fuer eigene Programme steht der Speicherbereich \$8000-\$8BFF zur Verfuegung

SEITE 2

45.68

310216

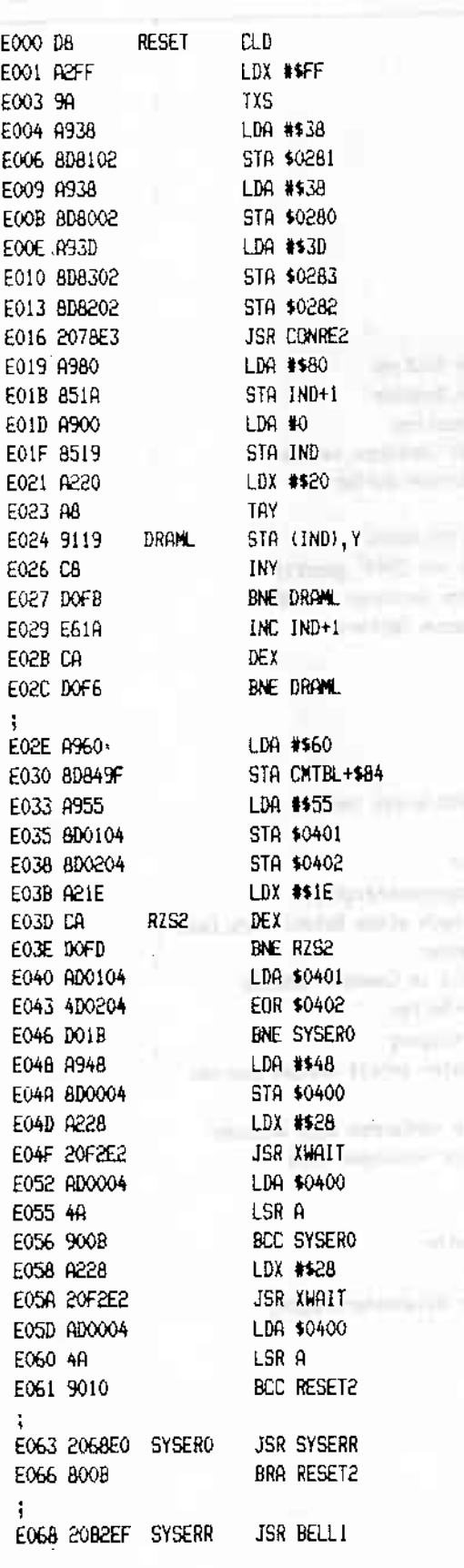

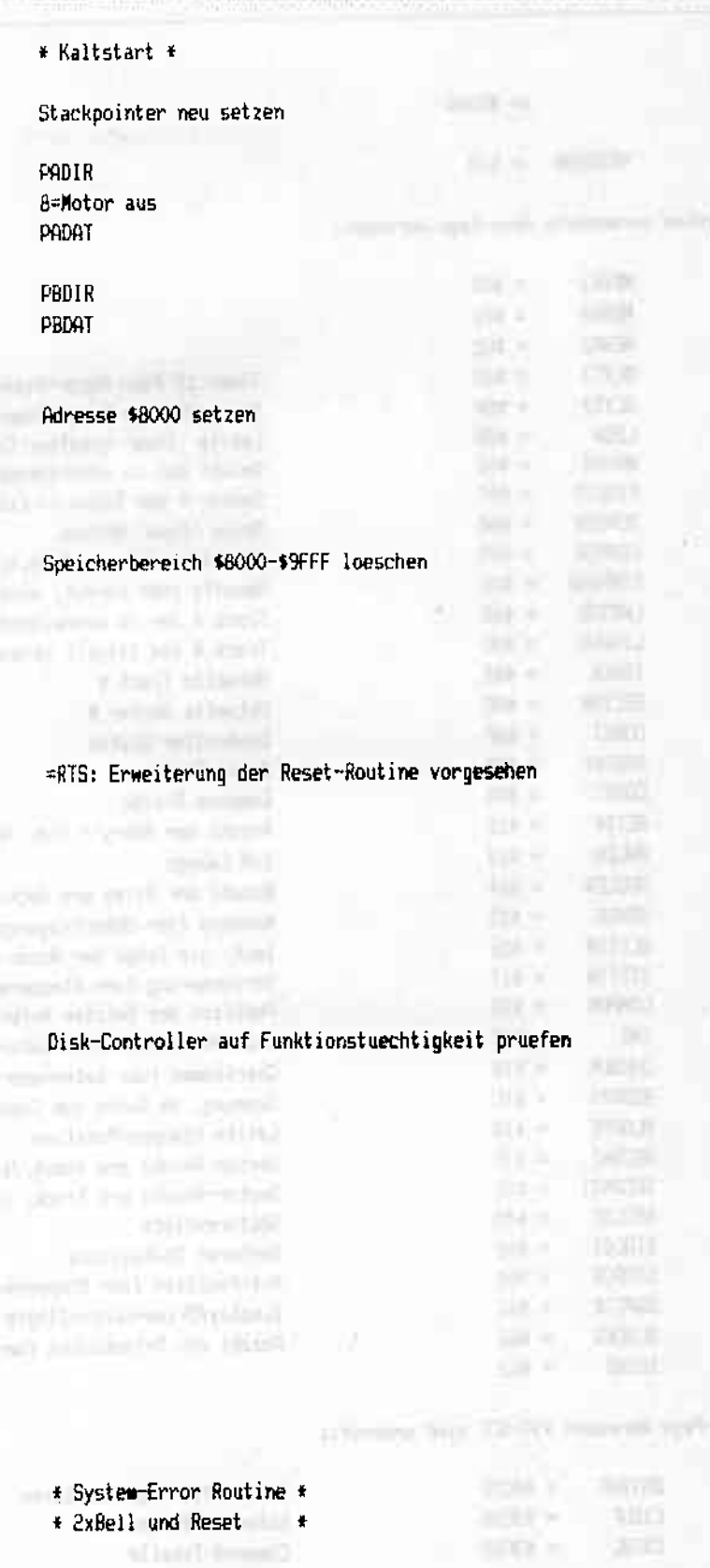

System-Error Routine

**WING IN SERVICE STREET** 

**STATISTICS** 

**Complete of Marie Complete Complete Complete Complete Complete Complete Complete Complete Complete Complete Complete Complete Complete Complete Complete Complete Complete Complete Complete Complete Complete Complete Compl** 

## (c) 1986 Compy-Shop

**Brought Might** 

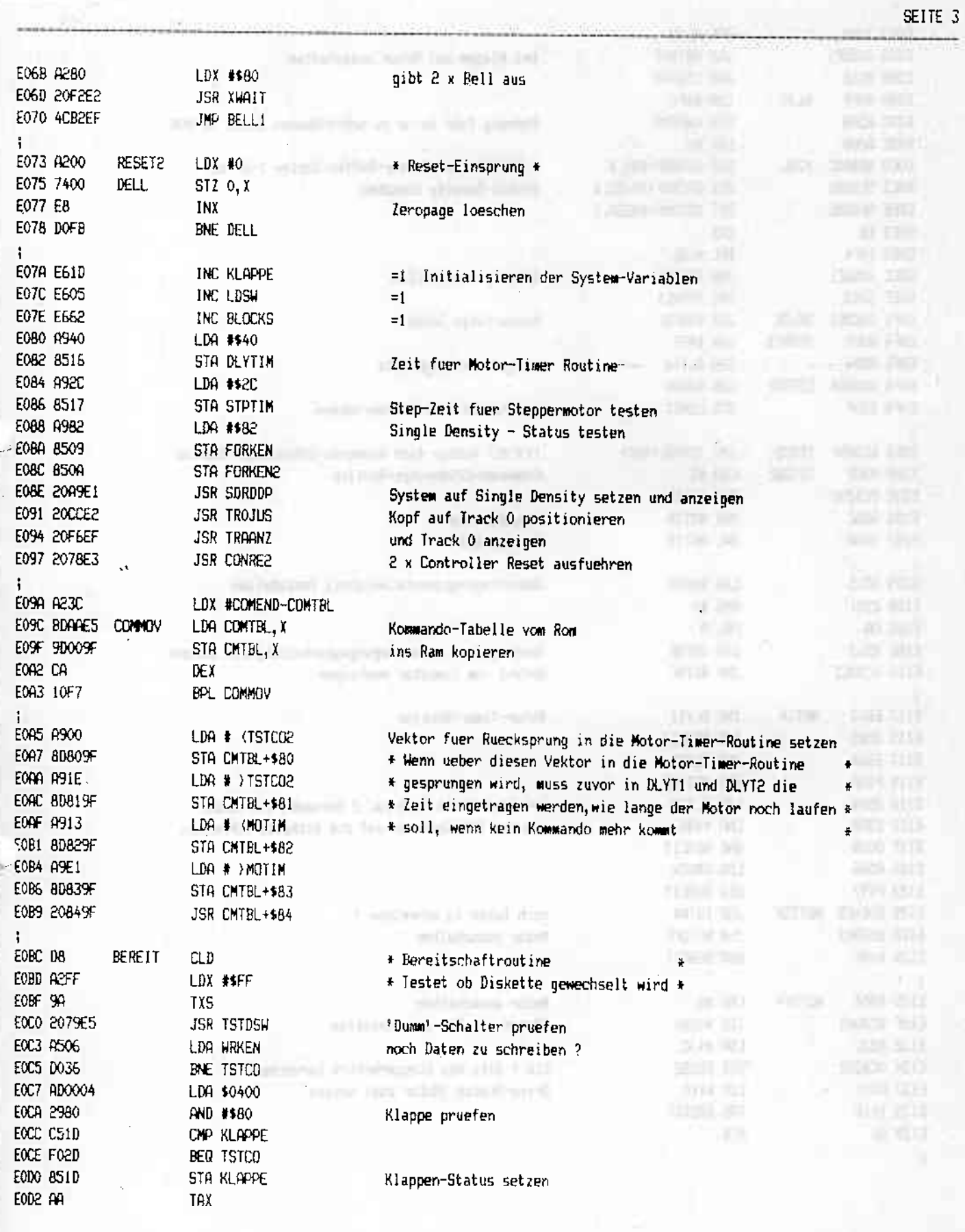

 $446.348$ 

**Service** 

**The Hills** 

 $\overline{\phantom{a}}$ 

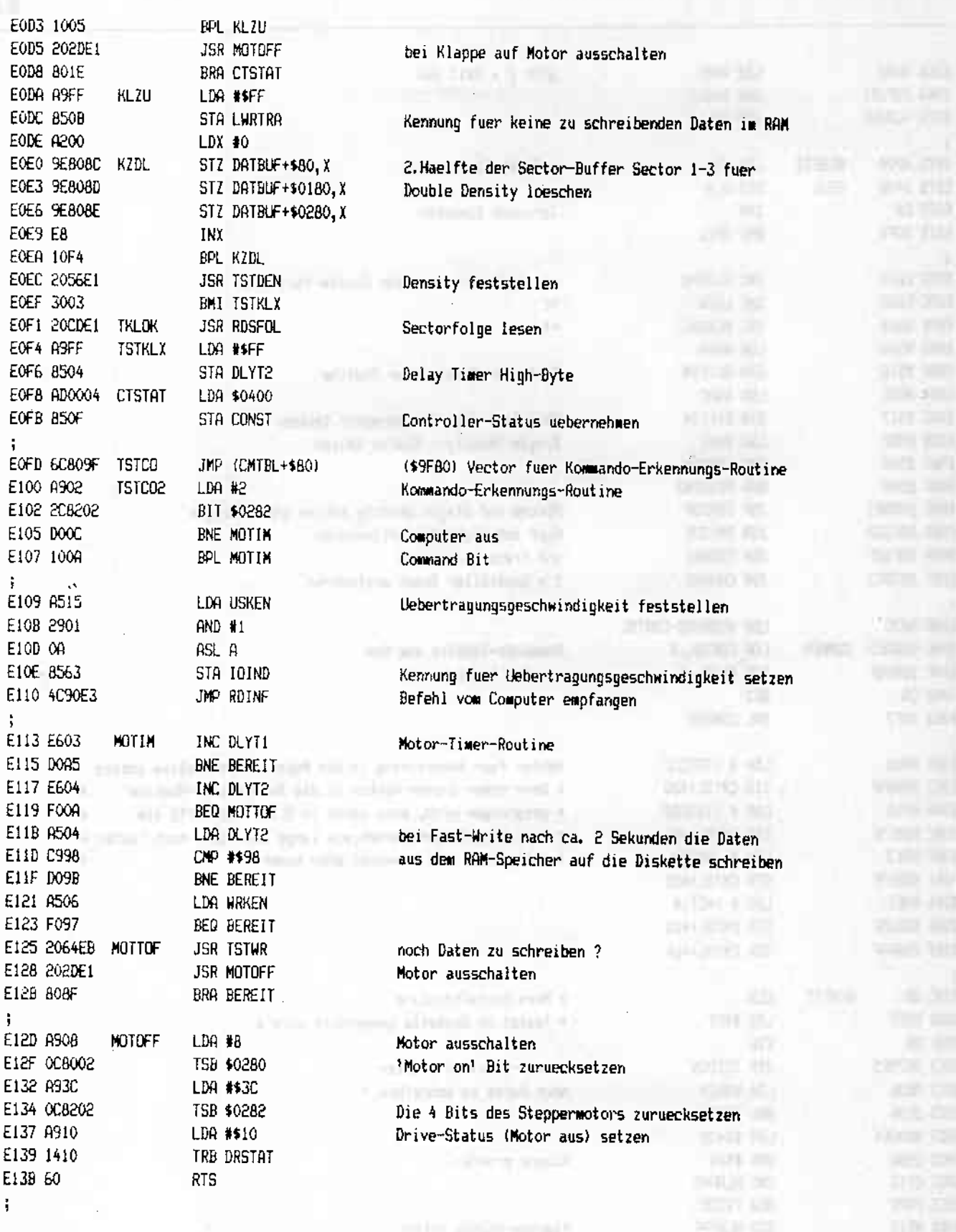

E13C 2C0004 TSTMON BIT \$0400 E13F 3014 BMI TMDEX E141 48 **MOTON** E142 A908 E144 1C8002 E147 F009 E149 A910 E14B 0410 E14D A205 E14F 20FBE2 E152 68 **THOX** E153 A200 E155 60 **TMDEX** E156 203CE1 TSTDEN E159 A92C E15B 8517 **E15D 20D1E2**  $-E1606400$ E162 8000 TSTDO E164 200004 TSTDL E167 3035 E169 50 E16A 202FE3 .. E16D 7A E16E R920 E170 IC8002 E173 2030EB TSTDER E176 BOOE E178 A941 E178 A67D E17C 30F5 E17E F002 E180 A900 E182 8509 **SYFYF** E184 8010 5186 8920 **SETFM**  $E18800802$ E188 A982 E18D 8509 EI8F 2030EB RDHSD E192 900F E194 A50D E196 C903 E198 F004 E19R E60D E19C 80C6 E19E 202DE2 TDERR E181 9080 LDY #\$80 E1A3 5A **TSTDEX:** PHY . E184 2099F1 JSR SDRDDP E1A7 68 PLA

**PHA** LDA #8 TRB \$0280 BEQ TMOX LDA #\$10 **TSB DRSTAT** LDX #5 JSR X2WAIT **PLA** LDX #0 **RTS** JSR TSTMON **LDA #\$2C** STA STPTIM **JSR TRACKO** STZ TRACK LDY #0 BIT \$0400 **BMI TDERR** рну **JSR TRADJA** PLY. LDA #\$20 TRB \$0280 JSR RDHDV BCS SETEM LDA #\$41  $LDX$  \$70 **BMI TSTDER** BEQ SMFMF LDA #0 STR FORKEN BRA TSTDEX LDA #\$20 TSB \$0280 LDA #\$82 STA FORKEN JSR RDHDV BCC TSTDEX LDA TRACK CMP #3 **BEQ TDERR** INC TRACK BRA TSTD1 JSR RSFEB0

A PARTY OF A REAL PARTY OF PARTY

Klappe auf ? ja sonst Motor einschalten 'Motor on' Bit setzen

Motor On Status setzen

Verzoegerungsschleife, dem Motor Zeit geben, auf Touren zu kommen **ALCOHOL:** OK-Status and the Contract of the Contract of the Contract of the Contract of the Contract of the Contract of the Contract of the Contract of the Contract of the Contract of the Contract of the Contract of the Contract of

**CONTRACT** 

\* Density von Diskette feststellen \*

Zeit fuer Stepwechsel kurz setzen Kopf auf Track 0 positionieren and alleged to the state of the state of the state of the state of the state of

GK-Kennung

Status retten Kopf positionieren

Set MFM Sector lesen Lesefehler Medium Density - Status Sector Laenge Section Daten ungueltig

Double Density - Status

Set FM and the set of the set of the set of the set of the set of the set of the set of the set of the set of the set of the set of the set of the set of the set of the set of the set of the set of the set of the set of th

still be entered to a second con-

Sector Header lesen (SD) OK ?

Density bis Track 3 suchen

#### Track # 1

Drive 'Dumm'-Status setzen Error-Kennung

Drive Density und Read/Write-Laenge einstellen

(c) 1986 Compy-Shop

**COST SEES** 

SEITE 5

publicator political

**CONTRACTOR**  $\mathbb{H}$  (a) **JPUAL ILL TASS**  $O = 310$ **HOLES ESITORY STERNS Healtho** 1210730

#### E1A8 60 **RTS** E1A9 201FF0 SDRDDP JSR DENDSP E1AC A920 **SETDRD** LDA #\$20 E1AE 1C8002 TRB \$0280 E1B1 A212 LDX #18 E183 A409 LDY FORKEN E1BS FOOF BEQ SDRD **BMI SSD** E1B7 3006 E1B9 A980 LDA #\$80 E1BB A21A LDX #26 E1BD 8005 **BRA SDDL80** E1BF OC8002 SSD TSB \$0280 E1C2 A900 LDA #0 SDDL80 LDY #\$80 E1C4 A080 EIC6 8510 SDRD STA DRSTAT E1C8 861F STX SECANZ E109 8414 STY SECLEN E1CC 60 **RTS**

Sectorfolge auf aktuellem Track lesen

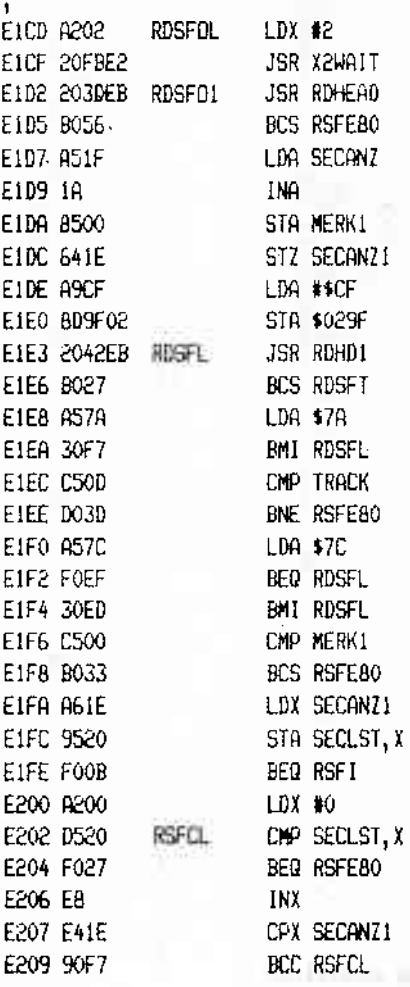

X

Density auf Display anzeigen DD and the state of the state of the state of **NEM** *MEM* 18 Sektoren/Track

or interaction of the late special SD  $HD$ 26 Sektoren/Track

Set FM

128 Bytes/Sector Drive-Status setzen Sectoren/Track setzen Bytes/Sector setzen

## warten bis Klappe vollstaendig geschlossen ist

Sektoren/Track

**Alling Green** Timer setzen anderen

Settle Grind in Tailor

Track Nummer ueberpruefen

SECTOR Nummer unnueltin unaueltia SECANZ ?

**MARINE COMPANY** 

Sector in Sectorliste eintragen

**Life Smooth** 

Sector schon in Sector-Liste ? ja – Dumm schalten

(c) 1986 Compy-Shop

**HERRICH** 

**The Month** 

**SCRAME** 

فالمناجز

ne

Chairman

DON: 00

SEITE 6

## (c) 1986 Compy-Shop

 $\overline{1}$ 

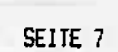

-----------

but less

 $-0.05$ 

**BOY KIND** 

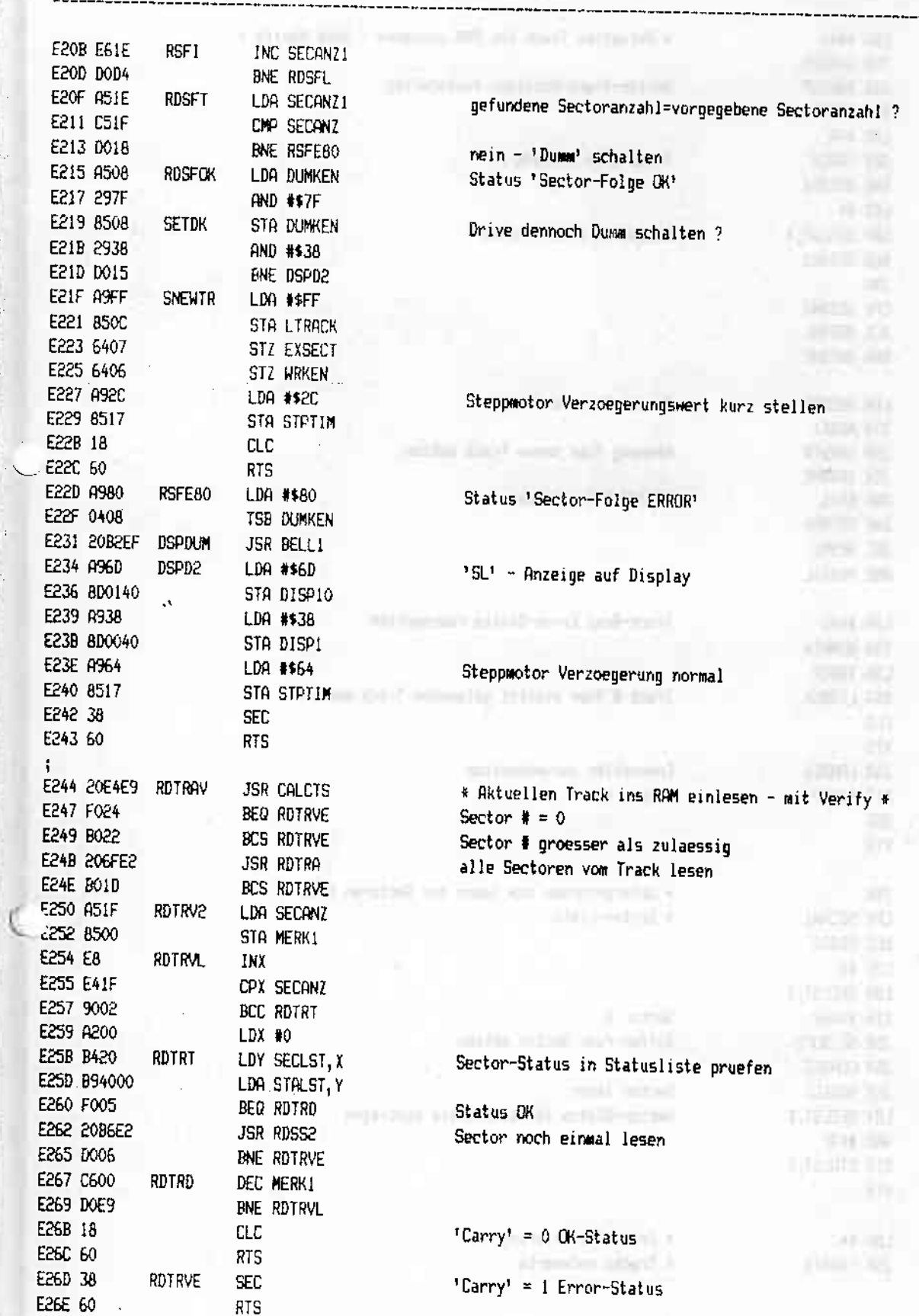

TOWN ....

 $115 - 12444$ 

G

**Committee** 

SEITE 8

 $-7722$ 

13719

E26F R940 **RDTRA** LDA #540 F271 0408 TSB DUMKEN E273 201DEB JSR RDHDSP BCS RDTRAX E276 BO2F E278 A67A LDX \$7A CPX TRACK E27A E40D BNE RDTRAX E27C D029 E27E A200 LDX #0 E280 D520 **RDTRSL** CMP SECLST, X E282 F007 BEQ RDTRA2 INX E284 E8 E285 £41F CPX SECANZ E287 90F7 **BCC RDTRSL** BRA RDTRAX E289 801C E280 A51F **RDTRA2** LDA SECANZ E280 8500 STA MERKI E28F 201FE2 **JSR SNEWTR RDTR1L** E292 200FE2 **JSR RDSSPE** E295 2916 AND #\$16 E297 DOOE BNE RDTRAX E299 C600 RDTRA3 DEC MERK1 E29B DOF5 BNE RDTR1L E290 A940 LDA #\$40 E29F 1408 TRB DUMKEN E2A1 A50D LDA TRACK E2A3 850C **STA LTRACK** E2A5 18  $CLC$  $\sim$ E296 60 **RTS** E2R7 207BE3 RDTRAX **JSR CONRES** E2AA 2C0004 BIT \$0400 E2AD 38 **SEC E29E 60 RTS E2AF E8** RDSSPE INX E2B0 E41F CPX SECANZ E2B2 9002 **ECC RDSS2** E204 A200 LDX #0 E2B6 B520 RDSS2 LDA SECLST, X E2B8 8D0204 STA \$0402 E2BB 201CEA **JSR SETBUF2** E2BE 207BE3 JSR CONRES E2C1 2004EA JSR RDSEC1 E2C4 8420 LDY SECLST, X E2C6 293F AND #\$3F E2C8 994000 STA STALST, Y E2CB 60 RTS **E2CC 8904** LDA #4 TROJUS E2CE 2045E3 JSR TRADJ1

Sector-Track-Position feststellen

\* Aktuellen Track ins RAM einlesen - ohne Verify \*

Track # in Ordnung ?

Sector in Liste suchen

Anzahl Sectoren/Track

Kennung fuer neuen Track setzen

CRC/AM-ERR zulassen

COMMERCIAL VALUE AT \$2.000

Track-Read Error-Status ruecksetzen

Track # fuer zuletzt gelesenen Track merken

Controller zuruecksetzen **Example 2018** State State State State State State State State State State State State State State State State State State State State State State State State State State State State State State State State State State Sta

the all throws a house

years start me several atta -

\* Unterprogramm zum lesen der Sectoren nach \*  $+$   $+$ \* Sector-Liste

Sector # Buffer fuer Sector setzen Sector lesen Sector-Status in Statusliste eintragen

\* Track O Justierung \*

4 Tracks vorwaerts

**School association** 

**UAN TR** 

**TERRATOR** 

**HHEYZE** 

Links County of the company of the control of the control of the control of the control of the control of the control of the control of the control of the control of the control of the control of the control of the control

## (c) 1986 Compy-Shop

47

**Johnson** 

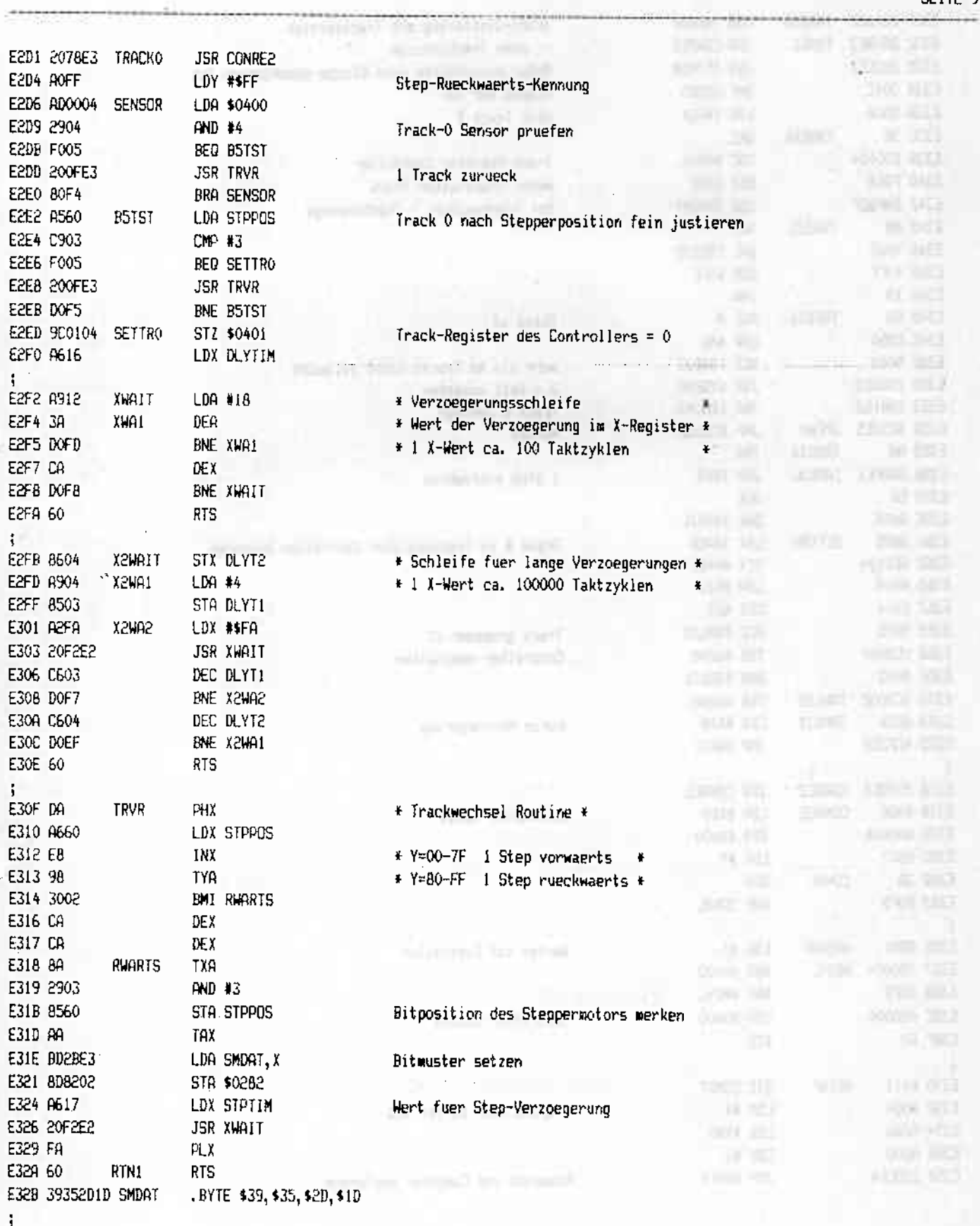

SEITE 9

Merced contact of

initélée!

SEITE 10

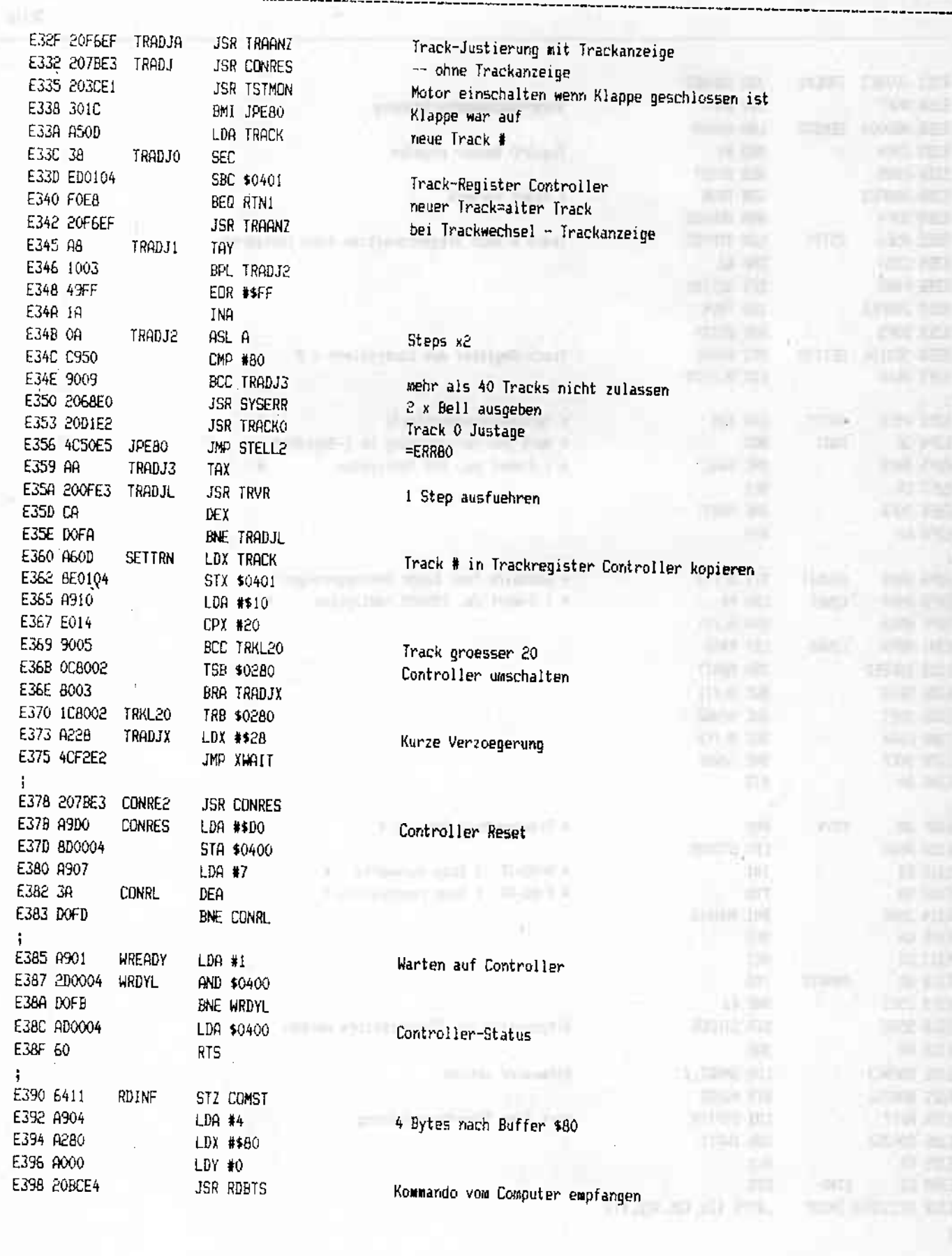

**CONTRACTOR** CONTRACTOR

 $\overline{\mathcal{L}}$ 

A POSTAGE TO A POSTAGE OF THE CONTRACTOR OF THE CONTRACTOR OF THE CONTRACTOR OF THE CONTRACTOR OF THE CONTRACTOR

## (c) 1986 Compy-Shop

 $\mathbf{m}$  and  $\mathbf{m}$  and  $\mathbf{m}$ 

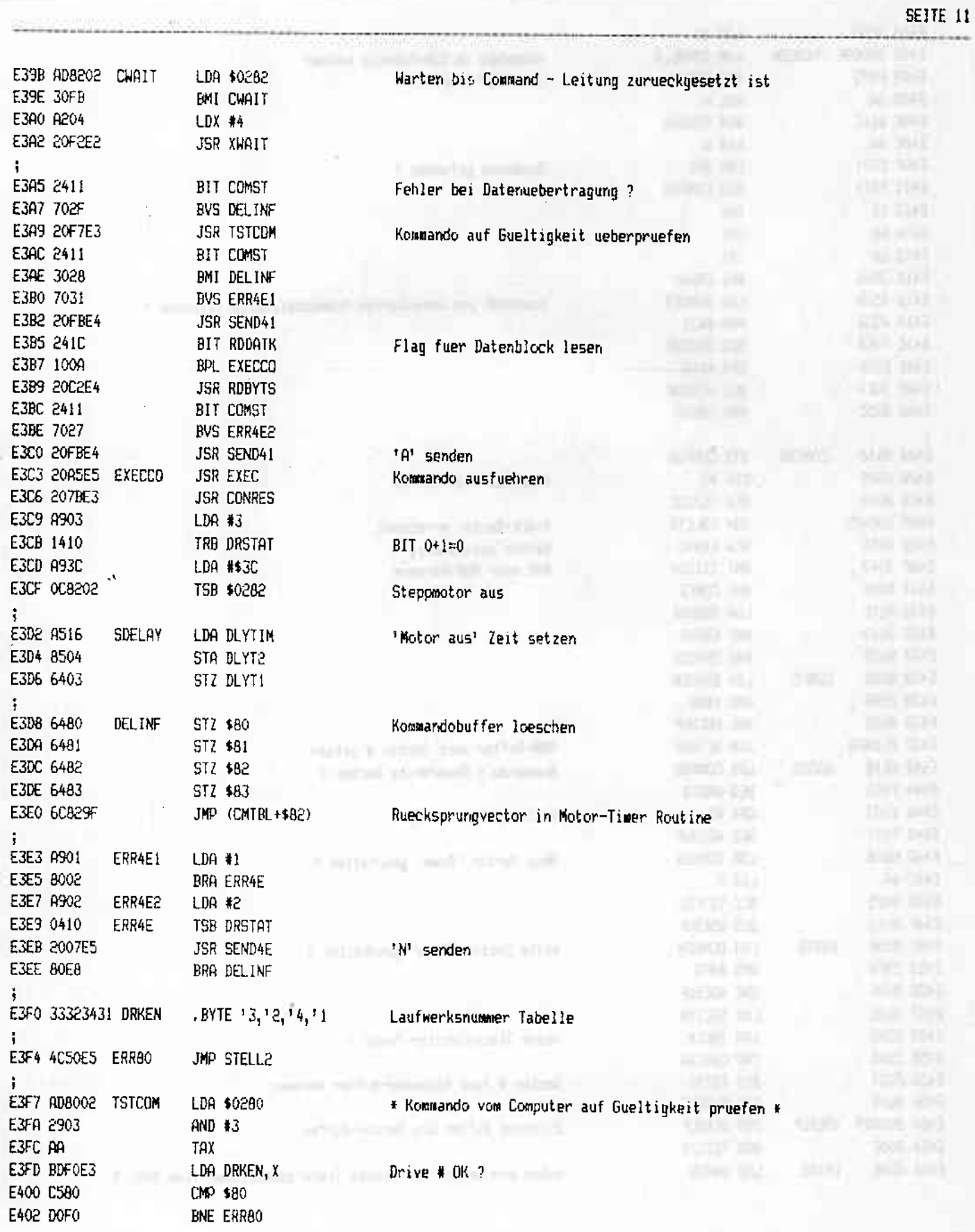

## (p) 1986 Compy-Shop

ź.

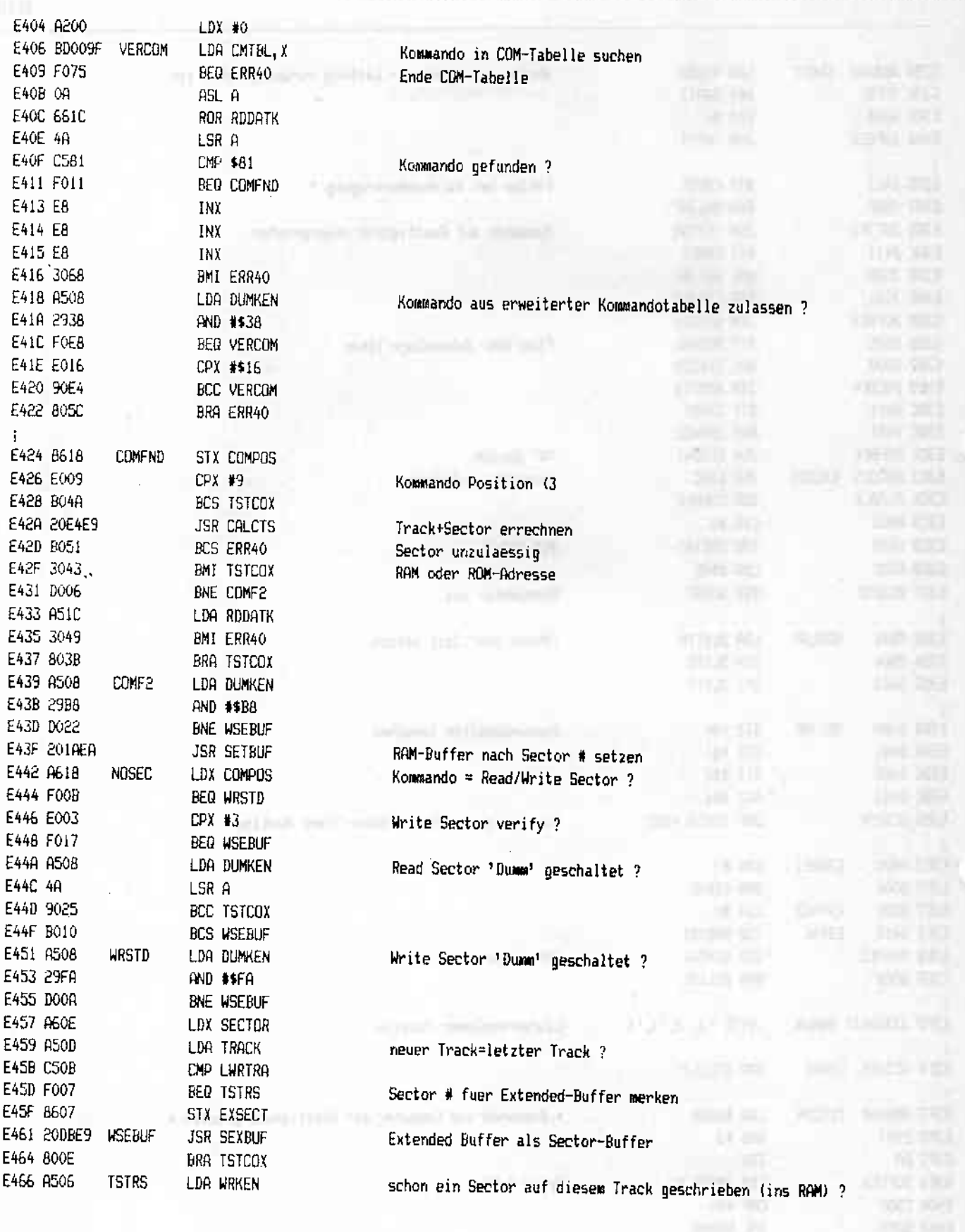

**CONTRACTOR** 

 $\frac{1}{2}$  and  $\frac{1}{2}$ 

TSTRS2

**TSTCOX** 

RTN<sub>2</sub>

ER40UK

E468 F004

E46A 0540

E46C 3006

E46E A980

E470 9540

E472 E606

E474 A900

E476 241C

E478 1001

E478 0411

E47E E615

E483 A940

E485 0411

AB7 60

E480 AD9602 ERR40

E47A 1A

E47D 60

#### (c) 1986 Compy-Shop

 $M = 10$ 

**THO HIAT** 

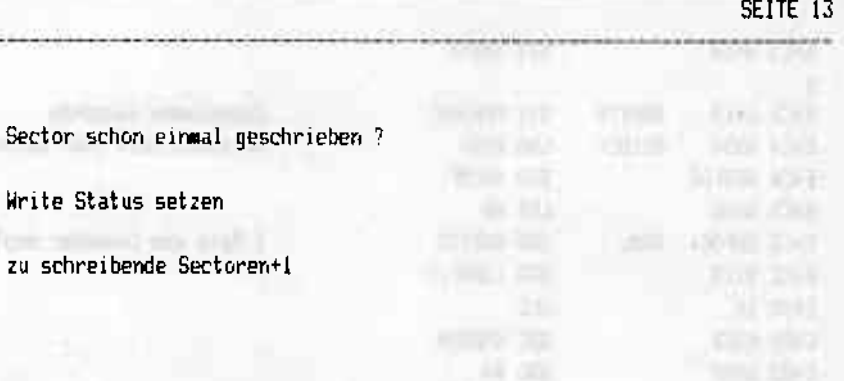

**Service** and

**AASCE** 

 $-7.72$ 

五百

free mod

**CASTING** 

36 G X 36

**SECURE** 

Umschalten zwischen normal oder High-Speed

Test, ob Klappe geschlossen und Write-Protect

**RTS** 

BEQ TSTRS2

**BMI TSTCOX** 

LDA #\$80

INC WRKEN

BIT RODATK

BPL RTN2

TSB COMST

INC USKEN

LDA \$0296

LDR #\$40

TSB COMST

LDA #0

**INA** 

**RTS** 

LDA STALST, X

STA STALST, X

E488 207BE3 TSTWRP **JSR CONRES** E48B 29CO AND #\$CO  $\ddot{\phantom{a}}$ E48D 60 **RTS** E48E A607 **TSTMFR** LDX EXSECT **BEQ TMEBX** E490 F020 LDA #\$80 E492 A980 E494 9540 STA STALST, X E496 20F6EF **JSR TRAANZ** E499 201AEA **JSR SETBUF** LDY #0 E49C A000 LDA EXBUF.Y E49E B9009E MEBL E4A1 9119 STA (IND), Y E4A3 C8 **TNY** CPY RWLEN E4A4 C413  $-1406$  DOF6 BNE MEBL E4A8 6407 STZ EXSECT E4AA A901 LDA #1 STA WRKEN E4AC 8506 E4AE A500 LDA TRACK E480 8509 STA LWRTRA E4B2 60 **RTS TMEBX** Ŧ E483 A980 RD128B LDA #\$80 .BYTE \$2C E485 2C E4B6 A900 **RD256B** LDA #0 E4B8 A200 LDX # (EXBUF LDY # } EXBLIF EABR AO9E E4BC 8513 **RDBTS** STA RHLEN E4BE 8619 STX IND

Zu schreibender Sector im Extended-Buffer ?

Write-Status setzen Trackanzeige RAM Buffer setzen

Sector schon

Write Status

Sectordaten in Sectorbuffer kopieren

Anzahl der zu schreibenden Sectoren = 1 Track # fuer zu schreibenden Sector merken

**HOWERT** 

128 Bytes **Print and of their** =BIT ABS. (Dummy) 256 Bytes empfangen

# (c)1986 Compy-Shop

рашания

SEITE 14

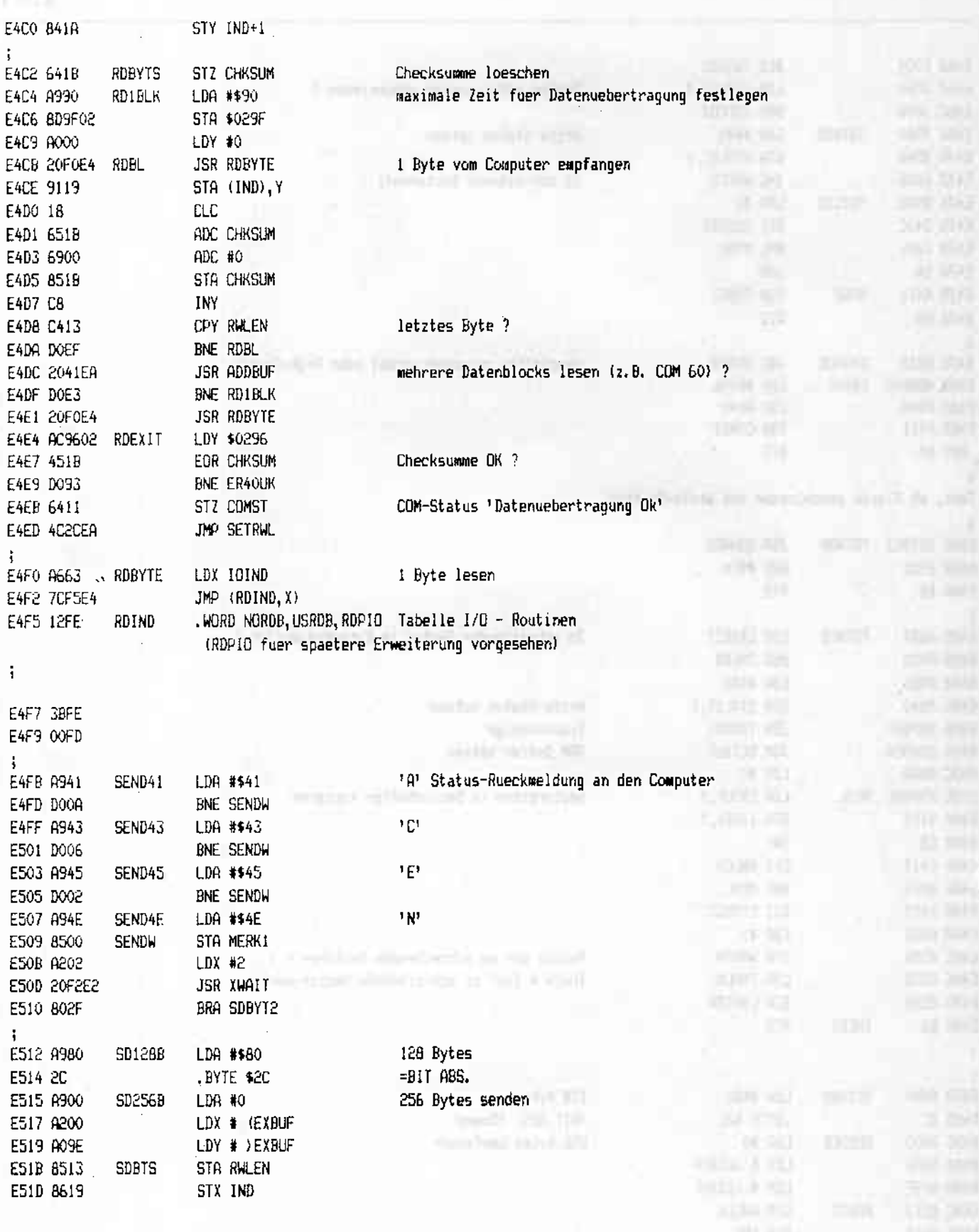

The season of the season of the season of the season of the season of the season of the season of the season of

F,

**LEGION** 

**BALLARY** 

**CONTRACTOR** 

anders . Again

(c) 1986 Compy-Shop

annual St. Shi, an

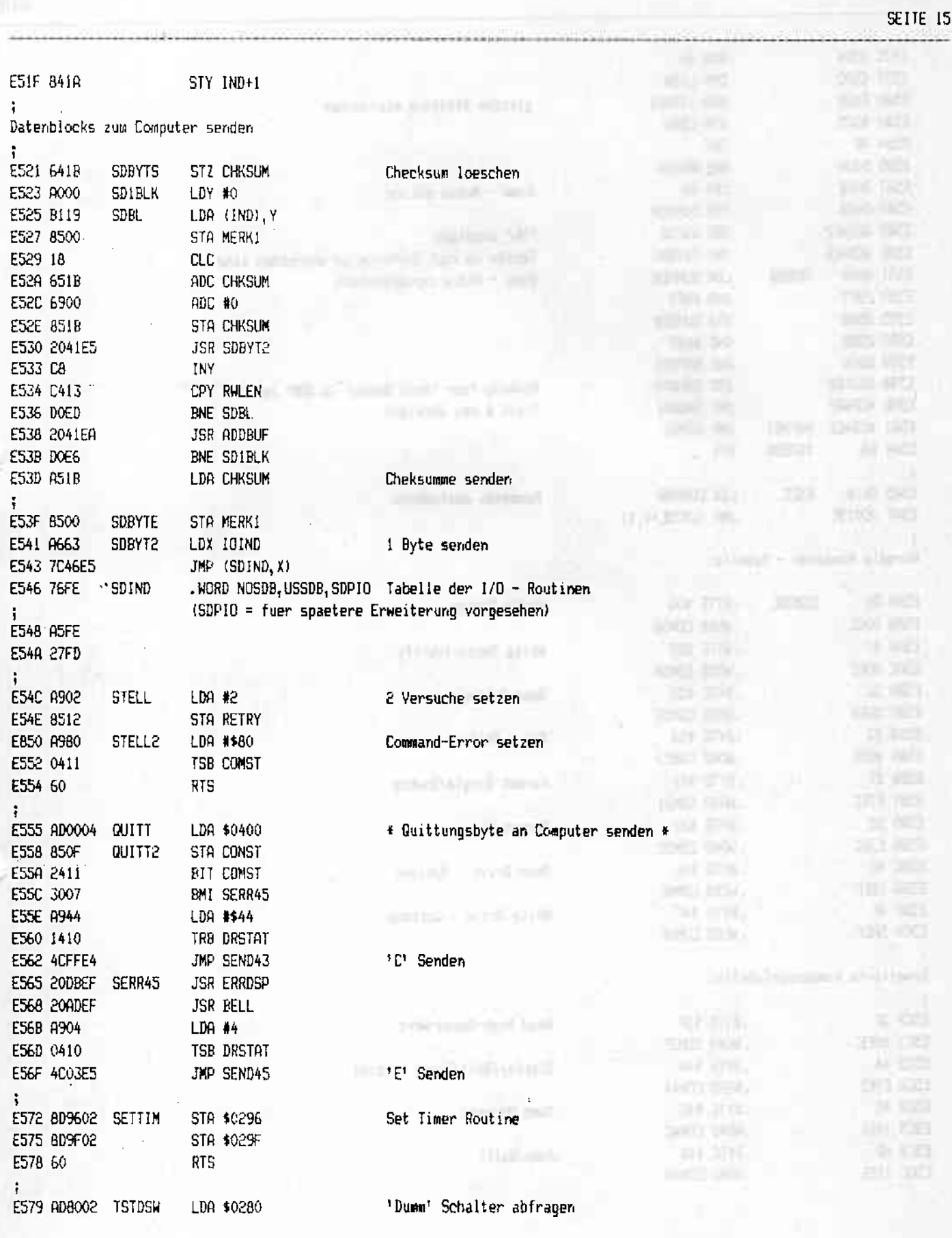

## (c) 1986 Compy-Shop

212,45

**COL 145** 

**Since and I** 

SEITE 16

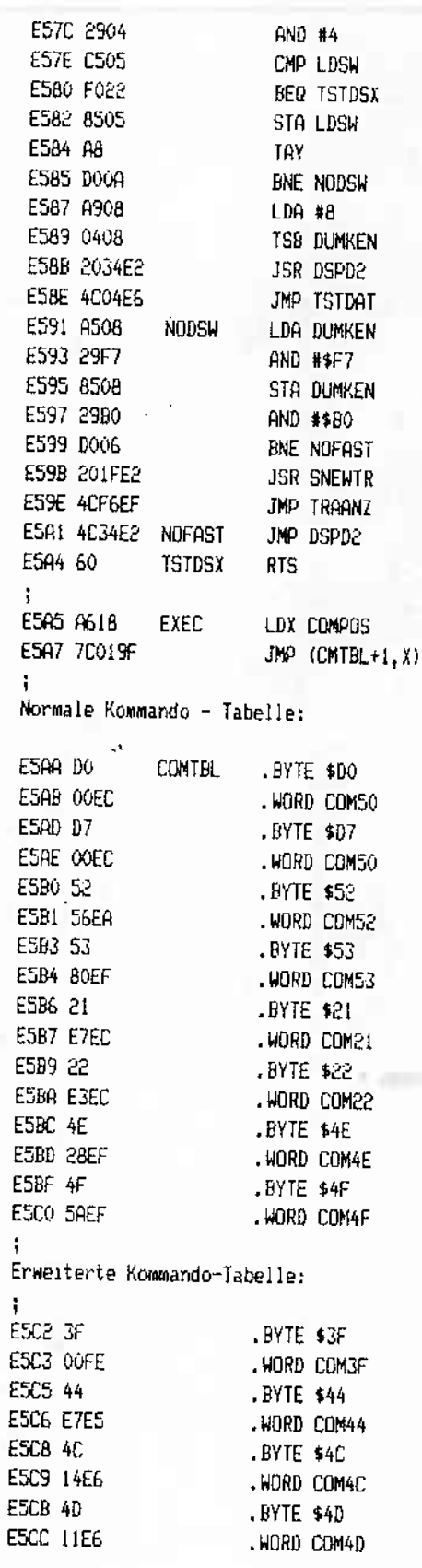

## gleiche Stellung wie vorher

Dumm - Modus setzen

'SL' anzeigen Testen ob noch Sectoren zu schreiben sind Dumm - Modus zuruecksetzen

 $-0.001 - 0.04$ 

**CONTRACTOR** 

**SOFT BE** 

 $\frac{1}{2} \left( \frac{1}{2} \right) \left( \frac{1}{2} \right) \left( \frac{1}{2} \right)$ 

**JESS ST** 

 $-77$ 

Kennung fuer 'kein Sector im RAM' setzen Track # neu anzeigen

Kommando ausfuchren

Write Sector

**STATE AND I** 

Write Sector+Verify Read Sector New York Drive Status Format Single/Double Format Medium

Read Drive - Options

Write Drive - Options

Read High-Speed-Wert Display/Bell/Drive Control Jump Adresse Jump/Quitt

**CAS 200** 

**Society Barnet Communication** 

**AND EXAMPLE** 

paniem of Corol (c) 1986 Compy-Shop

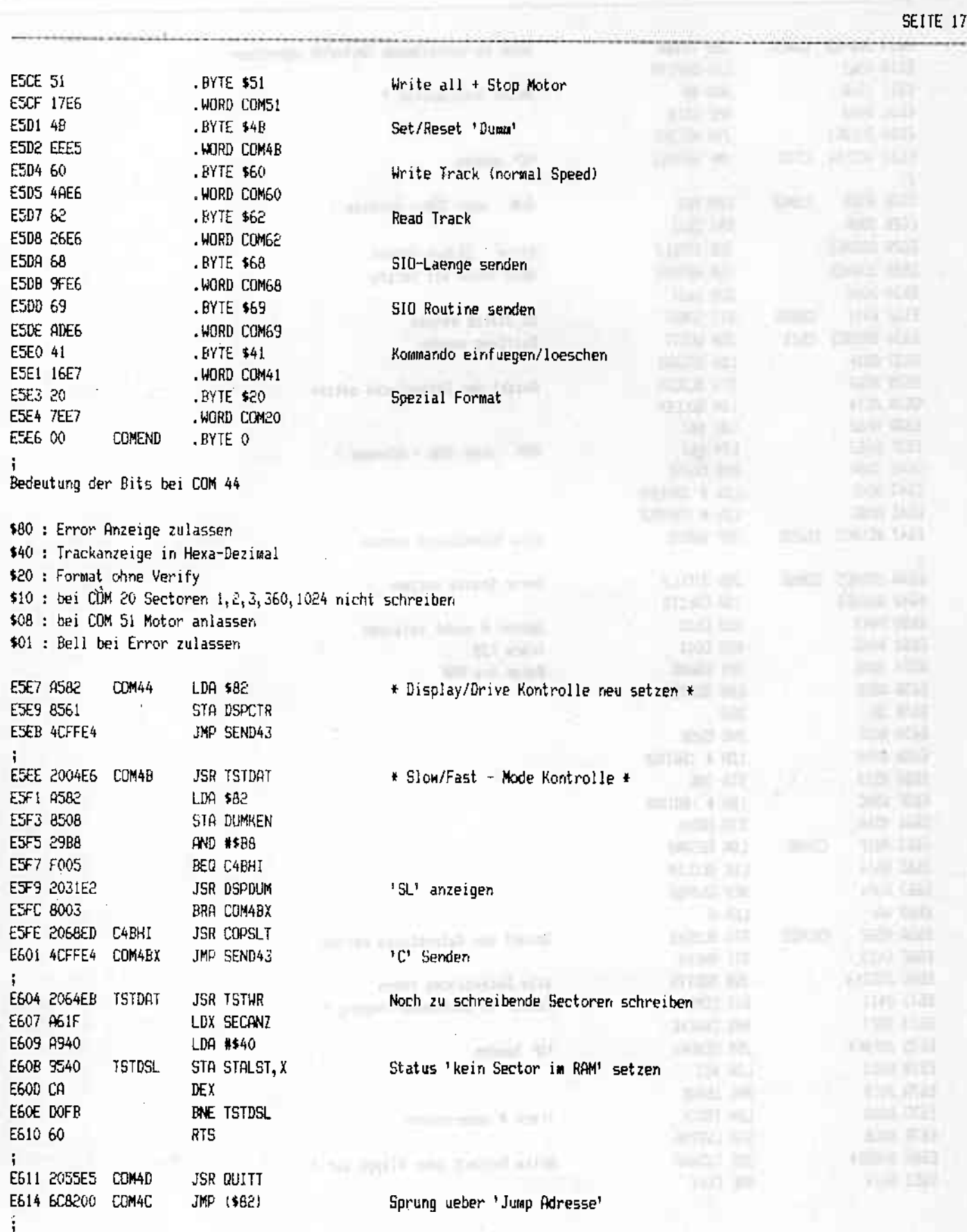

 $\sim 10^{9}M_{\rm B}^{-1}$ 

 $.........$ 

 $\frac{1}{2}$ 

(c) 1986 Compy-Shop

```
SEITE 18
 -------
```
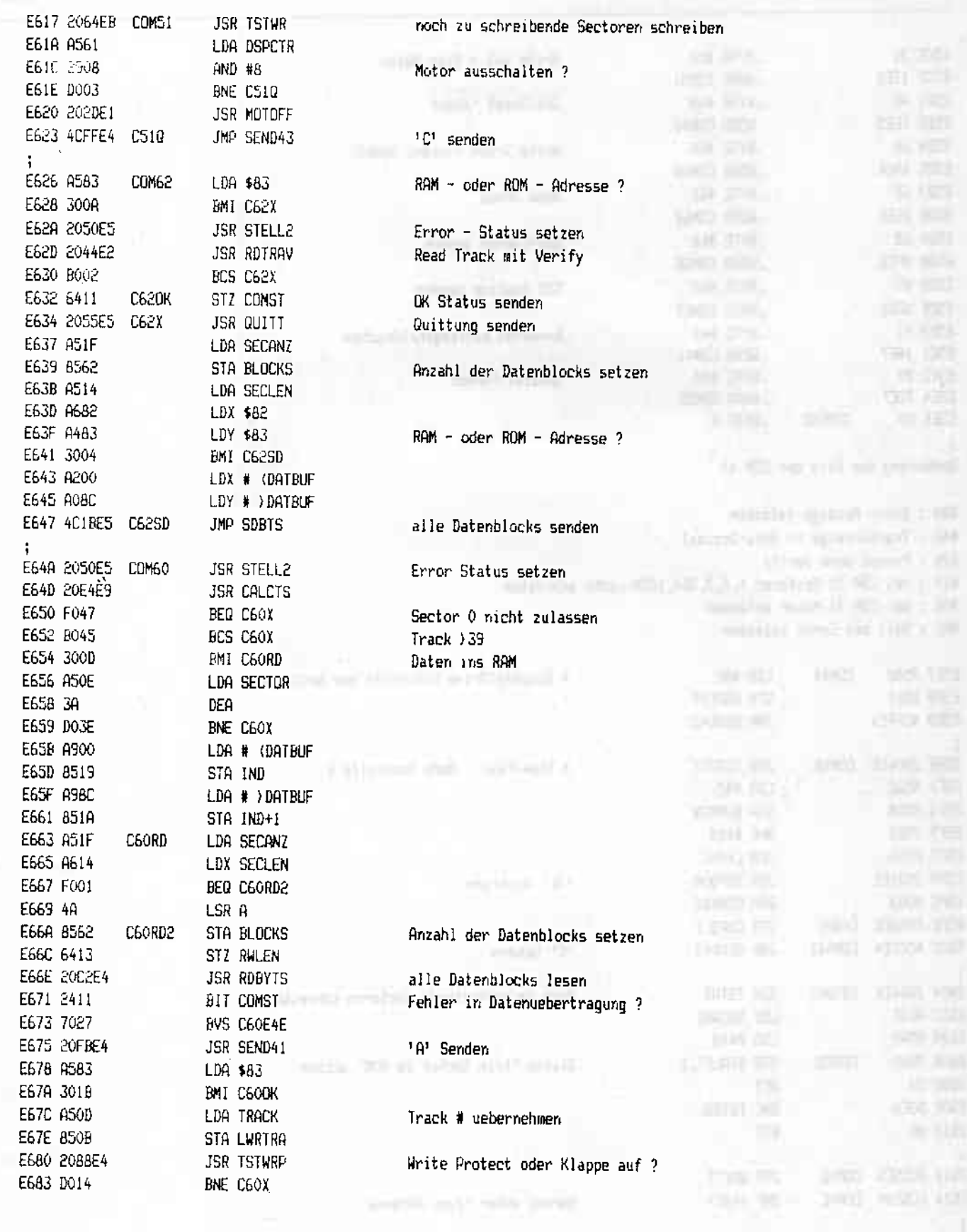

**SEARCH THE SHARE CONTROLLED BY THE TIME OF A** 

**HETAL** 

### (c) 1986 Compy-Shop

**ANGELISAE** 

**A 29** 

**CRIO 21m on** 

**CARLES ARTISTS ROOM** 

SEITE 13

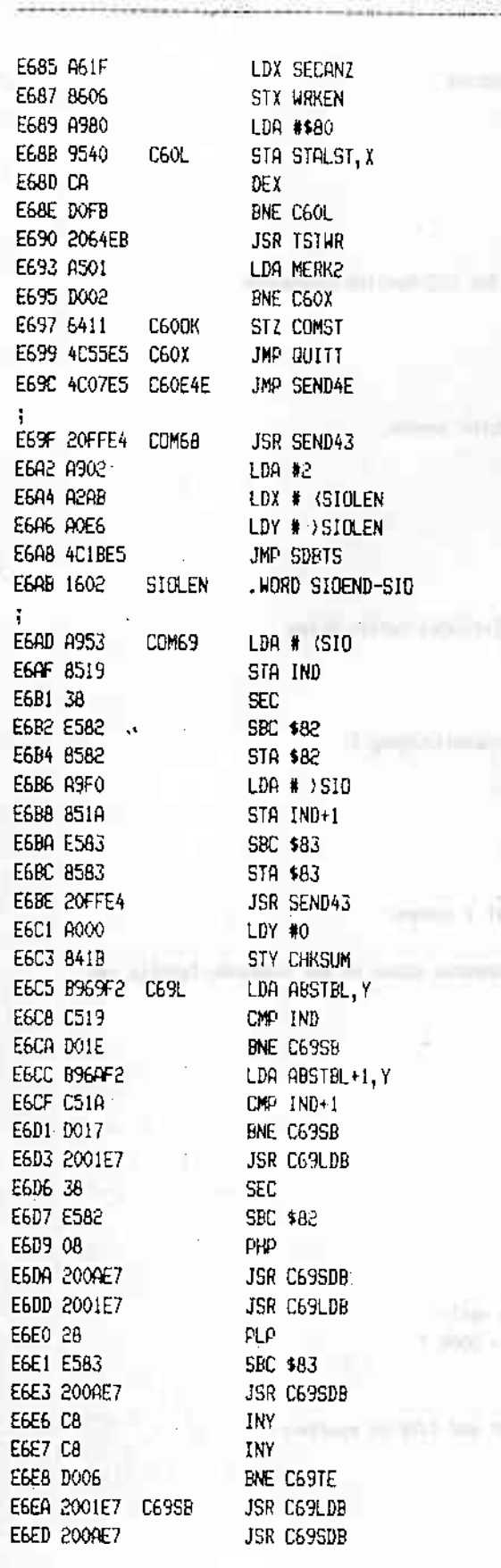

Write Status fuer alle Sectoren setzen

den ganzen Track schreiben

 $\cdots$ 

2010年40月

**ANG PART A** 

 $-32.22.21$ 

OK Status setzen Quittung senden 'N' Senden

\* Diese Routine gibt die Laenge der SID-Rouitne \* \* an den Computer zurueck  $\overline{\phantom{a}}$ 

**Contract Contract Contract** 

**Contractor** 

×

**STEERING** 

h Unive

**CONTRACTOR** 

**LEED IN** 

 $-1010$ 

\* Routine zum Senden der kompletten SIO-Routine an den \* + Computer  $100$ 

Unterschied zwischen ORG- und TARGET-Adresse errechnen

eine zu relocierende Adresse ?

absolute Adresse relocieren

\* (c) 1986 Compy-Shop

**CALL AND AND REAL** 

¥,

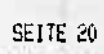

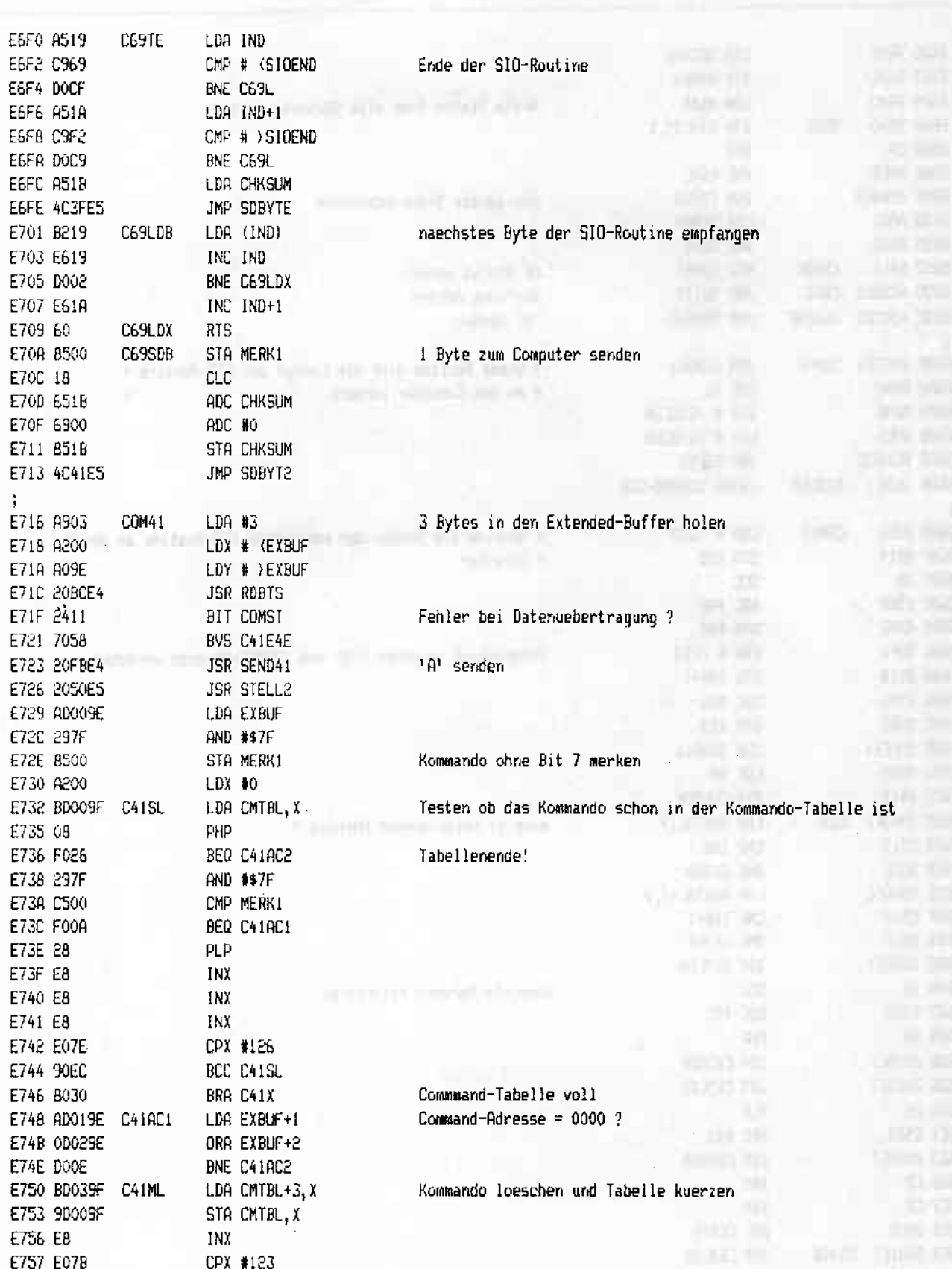

WE THINK COME IN THE RESIDENCE OF THE RESIDENCE OF THE REPORT OF THE RESIDENCE OF THE RESIDENCE OF THE RESIDENCE OF THE RESIDENCE OF THE RESIDENCE OF THE RESIDENCE OF THE RESIDENCE OF THE RESIDENCE OF THE RESIDENCE OF THE

## (c) 1986 Compy-Shop

 $\mathbf{u} = \mathbf{u} \mathbf{u} \in \mathbb{R}^{n \times d} \times \mathbb{R}^{n \times d}$ 

![](_page_21_Picture_14.jpeg)

and the contract of the contract of the contract of the contract of the contract of the contract of the contract of the contract of the contract of the contract of the contract of the contract of the contract of the contra

- 7

 $-1$ 

 $+$ (с) 1986. Сомру-Shop

SEITE 22

![](_page_22_Picture_23.jpeg)

The country of the state of the country of the country of the country of the country of the country of the country of the country of the country of the country of the country of the country of the country of the country of

**LEGO** 

Speedy 1050 ROM-Listing  $\mathcal{C}_{\text{max}}$ 

**JANE APITE** 

**Kildulation** 

 $\ddot{ }$ Daten ă.

 $\ddot{\bullet}$ 

 $\mathbf{F}$ 

 $\ddot{\phantom{1}}$ 

ì **E86R E86F**  $\ddot{\phantom{a}}$ E871 E873 FA75<br>7 E879 E87B **E87D E87F** E881 E883 E885 E887 E889 EB8A **E88C** 

 $\ddot{\bullet}$ 

E892 C9FF

OV

CMP #\$FE

**SHO RETHI** 

man his color

![](_page_23_Picture_116.jpeg)

**YO GUI** 

AND A RESERVE AND DESCRIPTION OF

Text-Ende ?

鄝

(c) 1986 Compy-Shop

ó,

SEITE 24

![](_page_24_Picture_19.jpeg)

THE CONTRACTOR

**Joseph Robert County** 

 $\cdots$ 

E90F

**E91F** E921 £922 E923 E924 E925 **E927** v. E928

ัษฮอ  $=$  E930 E932 E935 E936 £938 E93A E930 **E93E** E93F E940 ť.

> $\ddot{ }$ E941 E945 £949 E94D

EJ55 E956 **E95A E950** E961 **E962** E963

E965 10

E966 83

E967 08630900

E968 2269626F E96F 736F6674 E973 000D0D00

E977 232F2D30

**Participate** 

#### (c) 1986 Compy-Shop

**OCR THE** 

**ESTAND** 

stra ini

**ALAX-000** 

 $\label{eq:2.1} \mathcal{F}(\mathcal{A}) = \mathcal{F}(\mathcal{A}) \mathcal{F}(\mathcal{A})$ 

![](_page_25_Picture_154.jpeg)

**USBRAN** 

LEED!

.BYTE VERSION&15^16

**RX GROOM INTER HOTELS CONSULT** 

.SBYTE "(c) Bibosoft -- COMPY SHOP 1986"

.BYTE \$83

<sup>1</sup> (c) 1986 Compy-Shop

SEITE 26

![](_page_26_Picture_19.jpeg)

**100 年間 市場** 

WAS TRIED WITH A WILLIAM

 $= \left\langle \lambda \psi_{\xi}^{\dagger} \rangle_{\xi} + \left\langle \phi_{\xi}^{\dagger} \rangle_{\xi} \lambda \psi_{\theta} + \left\langle \phi_{\xi} \psi_{\xi} \right\rangle \right\rangle$ 

A STATISTICS OF THE TOP

**WASHES AND WATER OF THEIR** 

The contract of the

J

.<br>(c)1986 Compy-Shop

![](_page_27_Picture_23.jpeg)

**CONTRACTORY OF THE ANTIQUES** 

-2

## \* (c) 1986. Compy-Shop

![](_page_28_Picture_16.jpeg)

**Maritime Service And Constitution** 

LACTER LONG

The assistant

<u>- 1705 (f</u>

(c)1986 Compy-Shop

 $\epsilon$ 

![](_page_29_Picture_25.jpeg)

чене

 $\ddot{\phantom{0}}$ 

 $\cdots$ 

79

(c) 1986 Compy-Shop

SEITE 30

![](_page_30_Picture_16.jpeg)

- 75. 75

Settle

(c) 1986 Compy-Shop

SEITE 31

 $=$ ati $=$ 

colla legi-

**ASTRONOMY AND STREET** 

![](_page_31_Picture_46.jpeg)

5 Sekunden werden auf dem Display herabgezachlt und nach jeder Sekunde wird ein Warnton abgegeben

 $\mathfrak{f}$ EBD3 DA WRERR  $PHX$ EBD4 5A  $\overline{\mathrm{PHY}}$ 

## (c) 1986 Compy-Shop

SETTE 32

**PARTICIPAL** 

 $20 - 0.1$ 

![](_page_32_Picture_83.jpeg)

Sekunden zur Anzeige bringen 1 Bell ausgeben grosse Verzoegerungsschleife (ca. 1 Sekunde) setzen

noch Write-Protected oder Klappe auf ?

5 Sekunden setzen

aktuelle Track # wieder anzeigen Timer IRQ zuruecksetzen Y-Register zurueckholen X-Register zurueckholen

\* Write Sector Routine \*

Sector # > 7FSF -> RAM - oder ROM - Adresse

Write mit Verify ?

Write Protect + Klappe testen

Motor einschalten

'Dumm' geschaltet ?

einen kompletten Track im RAM ?

alle zu schreibenden Sectoren schreiben falls vorhanden, Sectordaten aus Extended Buffer in den Sectorbuffer kopieren

**TIR EIR STE Gold the** 

94 BO

Disk 'Write Protect' oder Klappe auf ? js

**CALLAD BULLIONS** 

worther cares

**CONTRACTOR** 

 $\sim 3.009$ 

## (c) 1986 Compy-Shop

**PERMIT STATE** 

×

![](_page_33_Picture_28.jpeg)

ì

(c) 1986 Compy-Shop

SEITE 34

**SEE AT** 

**SAND SIMES** 

**LOUGH** 

02012

 $-100$ 

**Table** 

sport list

tole pa

 $-44.11r$ 

**UALER** 

prime tax

610'S FE 202, 201

 $-1.75$ 

![](_page_34_Picture_98.jpeg)

 $\mathcal{L}(\mathcal{A},\mathcal{L}_{\mathcal{A}}) = -2\sqrt{2}C^2$ 

THE R. P. LEWIS CO., LANSING, MICH. 49-14039-1-120-2

![](_page_34_Picture_99.jpeg)

\* Sector mit Datenbuffer vermleichen \*

 $\mathbf{r} = \mathbf{r} \cdot \mathbf{r} \cdot \mathbf{r} = \mathbf{r} \cdot \mathbf{r} \cdot \mathbf{r} = \mathbf{r} \cdot \mathbf{r} \cdot \mathbf{r}$ 

**MATERIAL** 

Daten ungleich and a man kein Lesefehler aufgetreten

Kommando noch 'In Use'

'Carry' = ERROR-Flag

Medium Density (MD)-Kennung

and About the Concentration

Sector Nr. 1041 ?

Christo Gibbonilli Ne Single Density (SD)-Kennung

Double Density (DD)-Kennung

Neue Sectorliste in die Zeropage kopieren

ALC:

**HARROOTEN** 

## (c) 1986 Compy-Shop

SEITE 35 \*\*\*\*\*\*\*\*

UK 58

43351

th MA

- 1.14

roch Will

![](_page_35_Picture_124.jpeg)

 $0/1$  = Sectorlaenge-Kennung 40 Tracks

Widni

1 Track formatieren

Bit 5 (Display+Drive-Kontrollbyte) schaltet Verify beim Formatieren aus

alle Sectoren lesen

falls Lesefehler 1 Retry

gesamte Formatierung OK

Datenbuffer mit Sector DK-Bits fuellen

bei Formaterror OK-Bits loeschen

bei Write Protect nicht 'Dumm' schalten

bei Formaterror 'Dumm' schalten

bei Befehl aus erweiterter Kommando-Tabelle keine Daten an den Computer senden

Extended Buffer setzen

Drive Density setzen und Anzeigen

(c) 1986 Compy-Shop

SEITE 36

```
aktuelle Sector-Liste in die Zeropage kopieren
FD73 8000
                        LDY #0
ED75 BD85ED CSLTL
                        LDA SDSTEL.X
                        STA SECL5T. Y
ED78 992000
                        INX
ED7B E8
                        INY
ED7C C8
ED7D C41F
                        CPY SECANZ
ED7F DOF4
                        BNE CSLTL
             CSLX
                        RTS
ED81 60
                        .BYTE DDSTBL-SDSTBL, MDSTBL-SDSTBL, 0
EDB2 2C1200 SLTBEG
Single Density Sectorliste
ED85 01030507 SDSTBL .BYTE 1, 3, 5, 7, 9, 11, 13, 15, 17, 2, 4, 6, 8, 10, 12, 14, 16, 18
ED89 090BODOF
ED8D 11020406
ED91_0B0A0COE
                                                                                                                      STATISTICS
ED95 1012
Medium Density Sectorliste
                                                                                            , BYTE 1, 3, 5, 7, 9, 11, 13, 15, 17, 19, 21, 23, 25, 2, 4, 5, 8, 10, 12, 14, 16, 18, 20, 22, 24, 26
ED97 01030507 MDSTBL
FD9R 0908000F
ED9F 11131517
                                                  an successful and successful and
EDA3 19020406
EDA7 080A0COE
EDAB 10121416
EDAF 181A
 ţ.
Double Density Sectorliste
EDB1 060C1205 DDSTBL .BYTE 6, 12, 18, 5, 11, 17, 4, 10, 16, 3, 9, 15, 2, 8, 14, 1, 7, 13
EDB5 0B110409
 EDB9 1003090F
 EDBD 02080E01
 EDC1 070D
                                              bell ("Print Fortest and Wilsel
                                                    'Carry'=Format ERROR-Flag
 EDC3 38
              FORERR
                         SFC
                         RTS
 EDC4 60
 Write Track Kommando starten
                                                    Kopf positionieren und Track # anzeigen
 EDC5 202FE3 FSTART
                         JSR TRADJA
                         BNE FORERR
 EDC8 DOF9
                                                    Write Protect und Klappe pruefen
 EDCA 2088E4
                         JSR ISTWRP
                         BNE FORERR
 EDCD DOF4
 EDCF A905
                         LDA #5
                         STA $029F
 EDD1 809F02
                                                    Write Track an Controller geben
                         LDA #$F8
 EDD4 R9F8
 EDD6 8D0004
                         STA $0400
                         LDA MERK1
 EDD9 A500
                         LDX #2
 EDD8 A202
 EDDD 2C8002 FORWAL
                         BIT $0280
```
 $\frac{1}{\epsilon}$ 

Ã.

医腹腔 医腹腔的

 $\cdot$  , ŀ

 $\frac{1}{2}$ 

ļ.

 $\frac{1}{2}$ 

 $\mathcal{O}(\mathcal{A})$ 

 $\ddot{\phantom{a}}$ 

÷

**A DE CONSIDERATION DE LA CONSIDERATION DE LA CONSIDERATION DE LA CONSIDERATION DE LA CONSIDERATION DE LA CONSI** 

(c) 1986 Compy-Shop

![](_page_37_Picture_82.jpeg)

CPX SECANZ

أمطر

 $\lambda$ 

.<br>National

SEITE 38

![](_page_38_Picture_22.jpeg)

A COMPANY AND A COMPANY AND DESCRIPTION OF REAL PROPERTY.

(c)1386 Compy-Shop

 $-34.301$ 

. .

経営 目標

POTT DOME

**HOUCER TIL** 

**COLLEG** 

Hoor Intra

**SYNTH ACTS** 

SEITE 39

![](_page_39_Picture_323.jpeg)

AUCH 2

 $-11$ 

**VEHEILL** 

 $\mathbb{R}$   $\mathbb{R}$ **Contract** 

 $-11.31$ 

**美加速** 

m in

alles suoi

 $30 - 31$ **HEER** 

**LOURIZ** 

VIR 255

**ASSIS** 

EEAA 20E6EE **JSR WRBYTE** EEAD A94E LDA #\$4E EEAF A016 LDY #22 EEB1 20F1EE **JSR WRBYTS** EEB4 98 TYA EEB5 ROOD LDY #12 EEB7 20FIEE **JSR WRBYTS** EEBA A9F5 LDA #\$F5 EEBC A003 LDY #3 EEBE 20F1EE **JSR WRBYTS** ÷ EEC1 R9FB LDA #\$F9 **JSR WRBYTE** EEC3 20E6EE EEC6 A9FF LDA #\$FF EEC8 A414 LDY SECLEN EECA 20F1EE **JSR WRBYTS** EECD A9F7 LDA #\$F7 EECF 20E6EE **JSR WRBYTE** EED2 E41F CPX SECANZ **EED4 F009 BEQ FMDEX** EED6 A94E LDA #\$4E  $\mathcal{P}^{\mathbf{A}}$ EED8 A029 LDY #41 EEDA 20F1EE **JSR WRBYTS** EEDD 809F **BRA FMOL**  $\mathbf{i}$ EEDF AO4E FMDEX EEE1 4C44EE ÷ EEE4 5017 **HRBTL** EEE6 2C8002 **HRBYTE** EEE9 10F9 EEEB 8D0304 EEEE 60 EEEF 500C **WRBTSL** EEF1 2C8002 WRBYTS EEF4 10F9 EEF6 8D0304 **EEF9 88** EEFA DOF5 EEFC 60 Ã. EEFD 68 **FORTO** EEFE 68 **EEFF 38** EF00 60 EF01 R927 **CLRDSK** EF03 850D

EF05 200FEF ELRDKL

LDY #\$4E JMP FSDEX BVC FORTO BIT \$0280 BPL WRBTL STA \$0403 **RTS** BVC FORTO BIT \$0280 BPL WRBTSL STA \$6403 DEY **BNE WRBYTS RTS PLA** PLA **SEC RTS** LDA #39 STA TRACK

**JSR CLRTRA** 

warten auf 'In Use' - Flag = 0

DATA AM

2 CRC-Bytes

128 oder 256 Bytes

Datenfeld schreiben

letzten Sector formatiert ?

**Systems & Wild** 

1 Byte an Controller uebergeben

Y-Register = Anzahl der an den Controller zu **PALLEY** uebergebenden Bytes

Format Time-Dut

 $\frac{1}{2} \left( \frac{1}{2} \right)^{2} \left( \frac{1}{2} \right)^{2} \left( \frac{1}{2} \right)^{2} \left( \frac{1}{2} \right)^{2} \left( \frac{1}{2} \right)^{2} \left( \frac{1}{2} \right)^{2} \left( \frac{1}{2} \right)^{2} \left( \frac{1}{2} \right)^{2} \left( \frac{1}{2} \right)^{2} \left( \frac{1}{2} \right)^{2} \left( \frac{1}{2} \right)^{2} \left( \frac{1}{2} \right)^{2} \left( \frac{1}{2} \right)^{2} \left( \frac$ 

211 中国田 42月5天

\* Routine zum 'loeschen' einer kompletten Diskette \* \* Es wird ein unlesbares Format erzeugt

 $\hat{\mathcal{G}}(y,y,z)$  is given to<br>  $\hat{\mathcal{G}}(y)$ 

- isa

SEITE 40

![](_page_40_Picture_30.jpeg)

**REAL PROPERTY** 

**START AND DESCRIPTION** 

25120956

一次高观

COLLEGE AND CONTRACTOR

**MENTING** 

Mil.

**Allan Mar** 

(c)1986 Compy-Shop

![](_page_41_Picture_28.jpeg)

cample - Salur

s

STREET COLLEGE AND VALUE OF PRINTING COLLEGE

門

(c) 1986 Compy-Shop

SEITE 42

![](_page_42_Picture_16.jpeg)

30L

ü.

他然中

## (c)1986 Compy-Shop

![](_page_43_Picture_21.jpeg)

**ALL** 

## (c) 1986 Compy-Shop

**THRU AT SITIL** 

**E Mind Wall** 

**TIME HOADER** 

 $9.800$ 

SEITE 44

![](_page_44_Picture_28.jpeg)

whetever this ties be vir all leaves

**BUILDING COMPANY AND STATE** 

 $\mathbf{r} = \mathbf{r}$ (c) 1986 Compy-Shop

![](_page_45_Picture_50.jpeg)

**IDO MIT** 

**Ingelt Jan Catarina Intel** pay and

**STERN** 

運搬

max mix

出土日内

KALIFIE 三国 行き

 $25 - 11$ 

TUH-DIST **RACING** 

![](_page_45_Picture_51.jpeg)

(č) 1986. Compy-Shop

**SEITE 46** 

![](_page_46_Picture_18.jpeg)

CONTRACTOR CONTRACTORS CONTRACTOR

4

THE RESIDENCE AND LOCAL

## (c)1986 Compy-Shop

 $\mathbf{r}$ 

![](_page_47_Picture_17.jpeg)

. . . . .

## (c) 1986 Compy-Shop

 $24176 \times 250$ 

SE17E 48

![](_page_48_Picture_21.jpeg)

We are a providence to you and the second control of the second control of the

 $\mathfrak{f}^{\prime}$ 

photo in 19 Star

1.100

## y Minist (c)1986 Compy-Shop

![](_page_49_Picture_19.jpeg)

Ħ

SEITE 50

![](_page_50_Picture_16.jpeg)

The South Market Company of the South of the South of the South of the South of the South of the South of the

A.

 $\ddot{\phantom{0}}$ 

**Property** 

**COMMENT** 

(c) 1986 Compy-Shop

**PULLER OF LIFE** 

SEITE 51

![](_page_51_Picture_29.jpeg)

30231463053

ŋ

ij,

(c) 1986 Compy-Shop

SEITE 52

![](_page_52_Picture_21.jpeg)

## (c)1986 Compy-Shop

SEITE 53

**REAL** 

**MA TITTE** 

区信用

 $-25-11$ 

mindell Chest

**TIME** 

239

**SHIRLING** 

**TITI DA** 

DOWN ROLL

 $-20.00$ 

34 YEAR

m

**All Britain** 

![](_page_53_Picture_134.jpeg)

BSB  $\mathbb{R}^n$ NBIT 40LK 282 RDB 282 RK 1 **BITL** RK 1 282  $\blacksquare$ ND), Y **KSUM KSUM** 383 ЖI. ı2 .EN iDB ЖI.  $\frac{1}{2}$ -82

**CONTROLS TO THE TWO** 

Ruecksprungadresse vom Stack holen

**Common Williams** 

Kennung fuer Uebertragungsrate umschalten

\* i Datenblock in High-Speed vom Computer holen \*

I Bit uebernehmen

Checksumme heraufzaehlen

Bit - Zaehler fuer 8 Bits

Checksumme empfangen ?

\* 1 Byte in Normal Speed an den Computer senden \* Startbit setzen

8 Bit Zaehler

(с) 1986 <sub>"</sub>Сомру-Shop

AG.

SEITE 54

![](_page_54_Picture_17.jpeg)

THE REAL PROPERTY OF STREET AND THE REAL PROPERTY.

a thin

**CONTROLL** 

**COMPO** 

**CONTRACTOR** CONTRACTOR

(c)1986 Compy-Shop

principles out it all

**SEITE 55** 

![](_page_55_Picture_26.jpeg)

(c) 1986 Compy-Shop

#### SEITE 56 **STATISTICS**

**CEOS SET** 

TITD+ 16th **LEOL STR** 

1974-1995

24015 U.S.

**DIGEST** 

**LIGHT IN** 

**ICELLS** THE

**Similar** 

![](_page_56_Picture_101.jpeg)

#### \*=\*FFF8

![](_page_56_Picture_102.jpeg)

with mention that the mention of the finite cold the set aged welleting out resolute with

almost his 48 are orbital insureduces the

na i and villt were assemble on bloodings.

subscripts. Sil decisions a fer solarit editorio,

the reference could be about all the period with the terminology layer.

despite the artistic exploration of this form relaxit an insti-

retirers and incomeffice internations are noted infinite religious cultrific investment and week automated

mint butched rift subtholder until oil children's and the collador as subset in perspective ra-

plane track and ranged are wind an

alless released are mail per amatally

Well-Robins was built and a process of them

**T** 

 $\ddot{\phantom{a}}$ 

 $\mathbf{i}$